# Package 'vortexR'

April 10, 2020

<span id="page-0-0"></span>Type Package

Title Post Vortex Simulation Analysis

Description Facilitate Post Vortex Simulation Analysis by offering tools to collate multiple Vortex (v10) output files into one R object, and analyse the collated output statistically. Vortex is a software for the development of individual-based model for population dynamic simulation (see <https://scti.tools/vortex/>).

Version 1.1.7

Author Carlo Pacioni [aut, cre], Florian W. Mayer [aut]

Maintainer Carlo Pacioni <C.Pacioni@Murdoch.edu.au>

License GPL-3

URL <https://github.com/carlopacioni/vortexR/>

BugReports <https://github.com/carlopacioni/vortexR/issues>

**Depends**  $R (= 3.1.0)$ 

Imports betareg, data.table, ggplot2, glmulti, gtools (>= 3.4.2), GGally ( $>= 1.5.0$ ), irr ( $>= 0.84.1$ ), plyr, R.utils, stringr, vortex $Rdata$  ( $>= 1.0.3$ )

Suggests devtools, gridExtra, knitr, rmarkdown, roxygen2, testthat

VignetteBuilder knitr

RoxygenNote 7.1.0

NeedsCompilation no

Repository CRAN

Date/Publication 2020-04-10 09:00:02 UTC

# R topics documented:

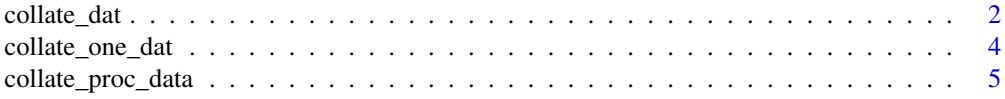

<span id="page-1-0"></span>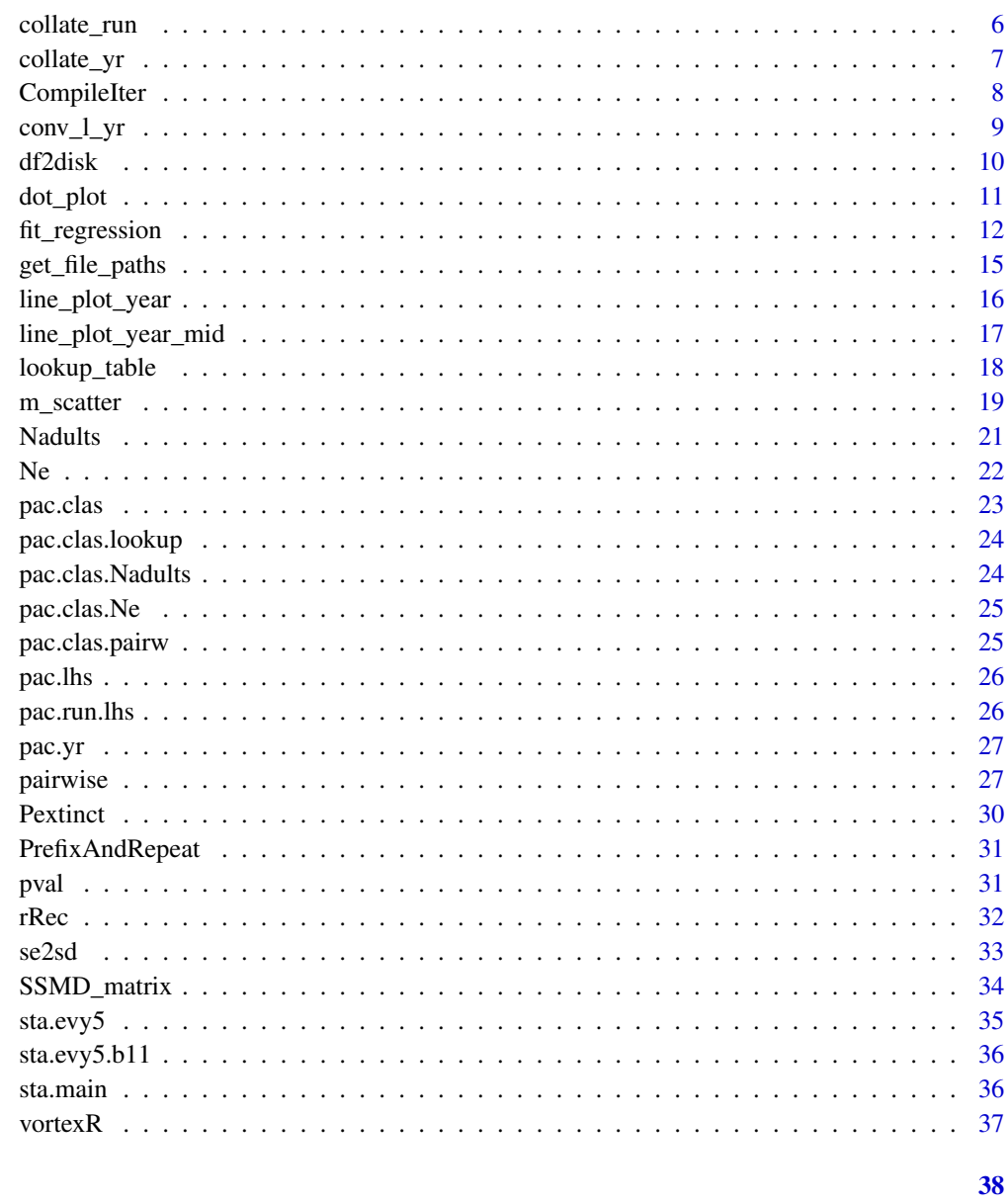

# **Index**

collate\_dat

Collate Vortex .dat or .stdat output files into one data.frame

# **Description**

collate\_dat collates all Vortex output files matching a given project name (and scenario name when relevant) in a given directory into one data.frame using collate\_one\_dat.

collate\_dat 3

### Usage

```
collate_dat(
  project,
  runs,
  scenario = NULL,
  dir_in = NULL,save2disk = TRUE,dir_out = "ProcessedData",
  verbose = TRUE
\lambda
```
## Arguments

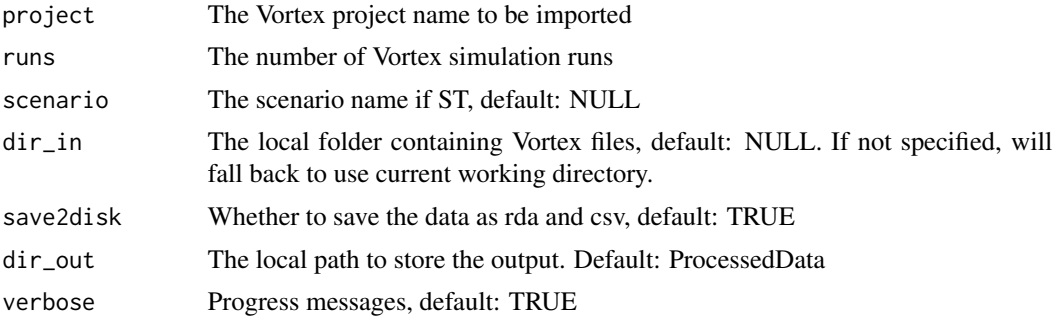

## Details

The number of Vortex simulation runs has to be specified, as it cannot be inferred by vortexR.

To read Vortex output files from Sensitivity Testing with the extension '.stdat', specify the scenario name. If scenario=NULL, all files with extension .dat, matching the project name will be imported.

dir\_in may contain other files; only files matching the project (and, optionally, the scenario) name will be read.

dir\_out is created within the working directory unless a full path is provided.

If no matching files are found in the given directory, an error is reported.

When verbose=TRUE the progress (i.e. the file being read) is reported on screen.

## Value

a data.frame with data from all matching Vortex files or NULL

```
# Using Campbell et al. and Pacioni et al. example files.
# See ?pacioni and ?campbell for more details on example files.
require(vortexRdata)
camp.dir <- system.file('extdata', 'campbell', package='vortexRdata')
pac.dir <- system.file('extdata', 'pacioni', package='vortexRdata')
# Campbell example, project 'Starlingv3PopBased' (.dat)
```

```
starling <- collate_dat('Starlingv3PopBased', 10000,
           dir_in=camp.dir, save2disk=FALSE)
# Read data from all .stdat of the project 'Pacioni_et_al' and the ST scenario
# 'ST_Classic' and store the output in the object 'woylie.st.classic'
woylie.st.classic <- collate_dat('Pacioni_et_al', 3, scenario = 'ST_Classic',
                    dir_in = pac.dir, save2disk=FALSE)
# Save collated data as .Rda and .txt
## Not run:
# Read data from all .stdat of the project 'Pacioni_et_al' and the ST scenario
# 'ST_Classic'. Store the output in the object 'woylie.st.classic' and save
# to disk
woylie.st.classic <- collate_dat('Pacioni_et_al', 3, scenario = 'ST_Classic',
                    dir_in = pac.dir, save2disk=TRUE)
## End(Not run)
```
collate\_one\_dat *Collate one local Vortex output file into a data.frame*

#### Description

collate\_one\_dat parses one Vortex .dat or .stdat file, and returns the data within as one data.frame.

#### Usage

```
collate_one_dat(filename, runs, verbose = FALSE)
```
#### Arguments

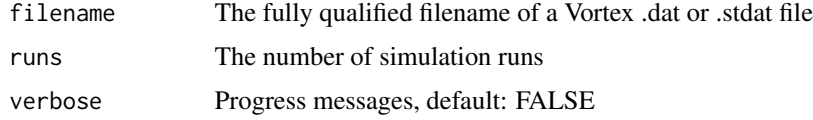

#### Value

A data.frame with data from one .dat or .stdat file and population/scenario names as factors

```
# Pacioni et al. example files. See ?pacioni for more details.
require(vortexRdata)
pac.dir <- system.file('extdata', 'pacioni', package='vortexRdata')
f <- file.path(pac.dir, 'Pacioni_et_al_ST_Classic(Base).stdat')
one.st.classic <- collate_one_dat(f, 3)
```
<span id="page-4-0"></span>collate\_proc\_data *Collate processed data generated by any of the 'collate' functions*

#### Description

collate\_proc\_data collates multiple data frames generated by any of the 'collate' functions. This may be useful when, for example, data generated by different ST scenarios and/or 'standard' scenario runs are to be combined into a unique dataframe that can then be passed to other functions.

## Usage

collate\_proc\_data(data, save2disk = TRUE, dir\_out = "ProcessedData")

#### Arguments

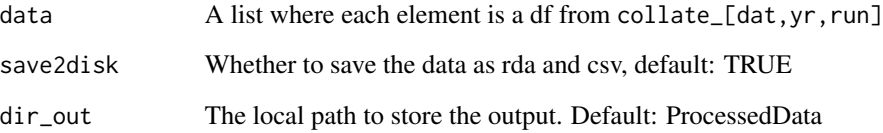

## Details

Only dfs generated by the same function can be combined together. Missing data are filled with NA.

When save2disk=TRUE the output file will be named 'CombinedDB'. dir\_out is created within the working directory unless a full path is provided.

#### Value

A data.frame with the collated data. Missing data are filled with NA.

```
# Using Campbell et al. example data. See ?sta.main, ?sta.evy5, ?sta.evy5.b11
# for more details.
data(sta.main, sta.evy5, sta.evy5.b11)
dfs <- list(sta.main, sta.evy5, sta.evy5.b11)
combined <- collate_proc_data(dfs, save2disk=FALSE)
```
<span id="page-5-0"></span>

collate\_run collates all Vortex output files with extension .run matching the project and scenario name in a given directory into one named list.

## Usage

```
collate_run(
  project,
  scenario,
 npos = 1,
  dir_in = NULL,save2disk = TRUE,dir_out = "ProcessedData",
  verbose = TRUE
\lambda
```
## Arguments

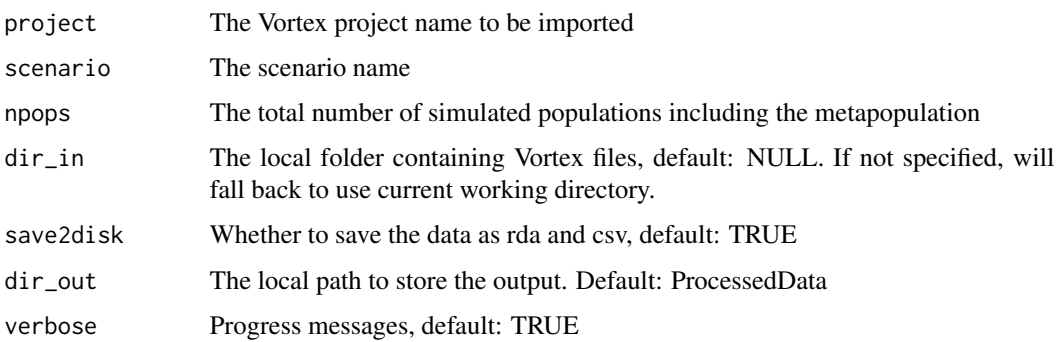

## Details

dir\_in may contain other files; only files matching the project and the scenario name will be read.

dir\_out is created within the working directory unless a full path is provided.

If no matching files are found in the given directory, an error is reported.

When verbose=TRUE the progress (i.e. the file being read) is reported on screen.

## Value

a list with two elements: run, a data.frame with data from all Vortex files and lrun, where the same data are re-arranged in long format

#### <span id="page-6-0"></span>collate\_yr 7

### Examples

```
# Using Pacioni et al. example files. See ?pacioni for more details.
pac.dir <- system.file('extdata', 'pacioni', package='vortexRdata')
# Run collate_run on all .run of the project 'Pacioni_et_al' and
run <- collate_run('Pacioni_et_al', 'ST_LHS', 1, dir_in=pac.dir,
                   save2disk=FALSE)
```
collate\_yr *Collate Vortex .yr output files*

## Description

collate\_yr collates all the .yr output from Vortex matching the project and scenario name into one R object and calculates the mean for each simulated year across all iterations.

#### Usage

```
collate_yr(
 project,
  scenario,
  npops_noMeta = 1,
  dir_in = NULL,save2disk = TRUE,
  dir_out = "ProcessedData",
  verbose = TRUE
)
```
## Arguments

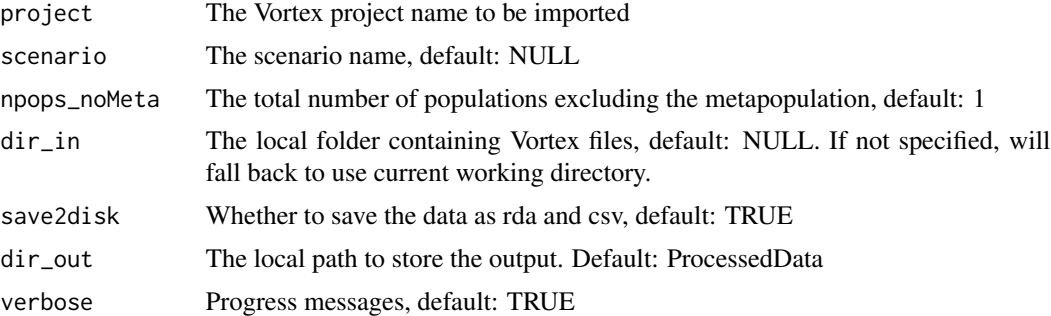

#### Details

dir\_in may contain other files; only files matching the project and the scenario name will be read.

dir\_out is created within the working directory unless a full path is provided.

If no matching files are found in the given directory, an error is reported.

When verbose=TRUE the progress (i.e. the file being read) is reported on screen.

<span id="page-7-0"></span>a list with two elements: 'census', a data.frame with data from all Vortex files and 'census\_means', a data.table with the mean of each parameter across all iterations for each simulated year

## Examples

```
# Using Pacioni et al. example files. See ?pacioni for more details.
pac.dir <- system.file('extdata', 'pacioni', package='vortexRdata')
# Run collate_yr on all .yr of project 'Pacioni_et_al' and the ST scenario
# 'ST_Classic' in the selected folder and store the result in 'yr.st.classic'
yr.st.classic <- collate_yr(project='Pacioni_et_al', scenario='ST_Classic',
                            dir_in = pac.dir, save2disk=FALSE)
```
CompileIter *Compile iterations from one .yr file*

## Description

Compile iterations from one .yr file and add a column with scenario names and one with iteration number

## Usage

```
CompileIter(iter, filename, n_rows, iter_ln, lines, header)
```
## Arguments

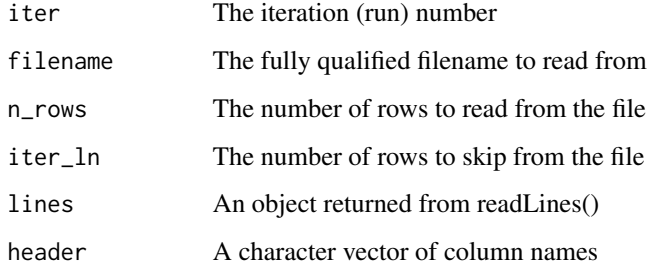

## Value

A data.frame

<span id="page-8-0"></span>

conv\_l\_yr converts the first element of the output from collate\_yr (census) in long format. This can be then fed into downstream analysis (e.g. fit\_regression)

#### Usage

```
conv_l_yr(
  data,
  npops_noMeta = 1,
  appendMeta = FALSE,
  project,
  scenario,
  yrs = c(1, 2),
  save2disk = TRUE,dir_out = "ProcessedData"
)
```
## Arguments

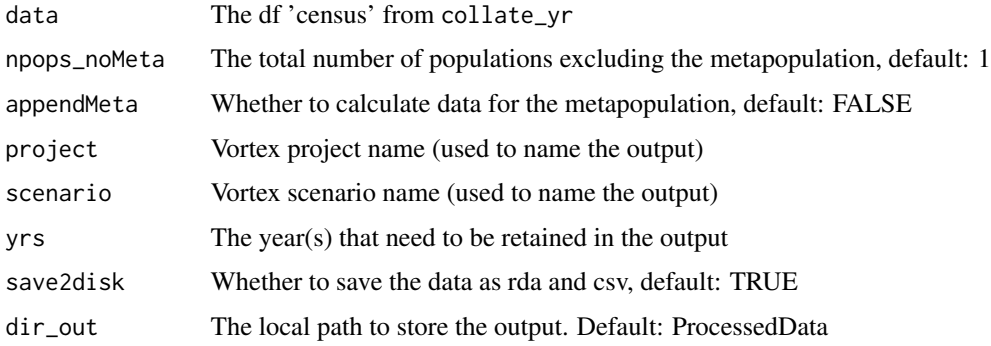

## Details

yrs is used to indicate the years to be retained in the output. If more than one year is required, these may be requested defining a numeric vector, e.g. yrs=c(10, 20, 30). All simulated years can be included in the output by passing a numeric vector with all years. For example, assuming that 100 years were simulated, using yrs=1:100 would retain all 100 years in the output.

dir\_out is created within the working directory unless a full path is provided.

#### Value

The census data.frame in long format

### Examples

```
# Using Pacioni et al. example data. See ?pac.yr for more details.
data(pac.yr)
lyr.classic <- conv_l_yr(pac.yr[[1]] , yrs=c(60, 120), save2disk=FALSE)
```
df2disk *Save a data.frame as both Rdata and CSV*

## Description

df2disk saves to disk a given data.frame as both Rdata and CSV with a given name and optional name postfix to a given location.

## Usage

df2disk(df, dirpath, fname, postfix = "", row\_names = FALSE)

## Arguments

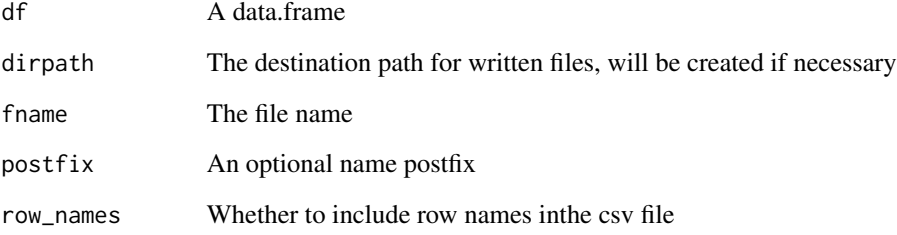

## Details

df2disk is used by the collate\_ functions when the operator chooses to save2disk.

```
my.df <- data.frame(1, 1:10, sample(LETTERS[1:3], 10, replace = TRUE))
my.folder <- file.path(tempdir(check=TRUE), 'test')
df2disk(df=my.df, dirpath=tempdir(check=TRUE), fname='testname')
df2disk(df=my.df, dirpath=my.folder, fname='testname', postfix='_testpostfix')
```
<span id="page-9-0"></span>

<span id="page-10-0"></span>dot\_plot generates dot plots of mean parameter values for each population (row) at each year value requested with 'yrs' (columns). Bars represent standard deviation.

#### Usage

```
dot_plot(
 data,
 project,
  scenario,
  yrs = c(1, 2),
 params = c("PExtinct", "Nextant", "Het", "Nalleles"),
  setcolour = "scen.name",
 plotpos = c("all"),
  save2disk = TRUE,
  dir_out = "Plots"
)
```
## Arguments

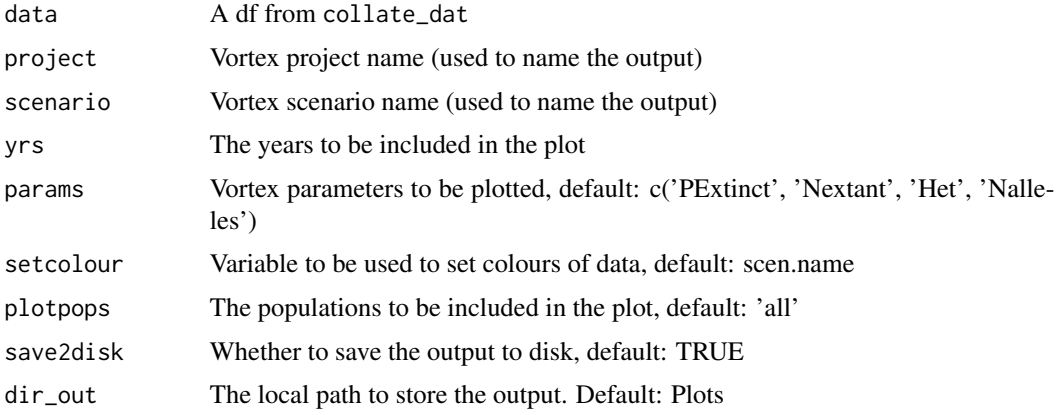

## Details

Plots are ggplot objects. When save2disk=TRUE these are saved as .rda and .pdf files

yrs can be a numeric vector of length  $>= 1$  (e.g. yrs=c(50,100)). Each point in time will be plotted in different columns.

If a continuous variable is passed to setcolour, a continuous gradient of colour will be assigned to the marker (e.g. for example, a scale from blue to black). If a sharp change of colours between different values of a continuous variable is desired, it has to be converted into a factor.

## Value

Dot plots of mean parameter values with standard deviation

## Examples

```
# Using Pacioni et al. example data. See ?pac.clas for more details.
data(pac.clas)
dot <- dot_plot(data=pac.clas, project='Pacioni_et_al', scenario='ST_Classic',
              yrs=c(80, 120),
              params=c('PExtinct', 'Nextant', 'Het', 'Nalleles'),
              save2disk=FALSE)
```
fit\_regression *Search for the best regression model(s)*

## Description

fit\_regression fits either a Generalized Linear Model or a betareg model to the data and search for the best model(s) given a list of predictors using the R package glmulti.

#### Usage

```
fit_regression(
  data,
  lookup = NULL,census = TRUE,
  yr,
  project,
  scenario,
  popn,
 param = "N",vs = c("GS1"),
 count_data = c("Nextant", "Nall", "Nalleles", "N", "AM", "AF", "Subadults", "Juv",
    "nDams", "nBroods", "nProgeny", "nImmigrants", "nEmigrants", "nHarvested",
    "nSupplemented", "YrExt", "Alleles"),
  ic = "aic",l = 1,ncand = 30,
  set_size = NA,
  links = c("logit", "probit", "cloglog", "cauchit", "loglog"),
  save2disk = TRUE,dir_out = "DataAnalysis/FitRegression"
)
```
<span id="page-11-0"></span>

## <span id="page-12-0"></span>fit\_regression 13

#### Arguments

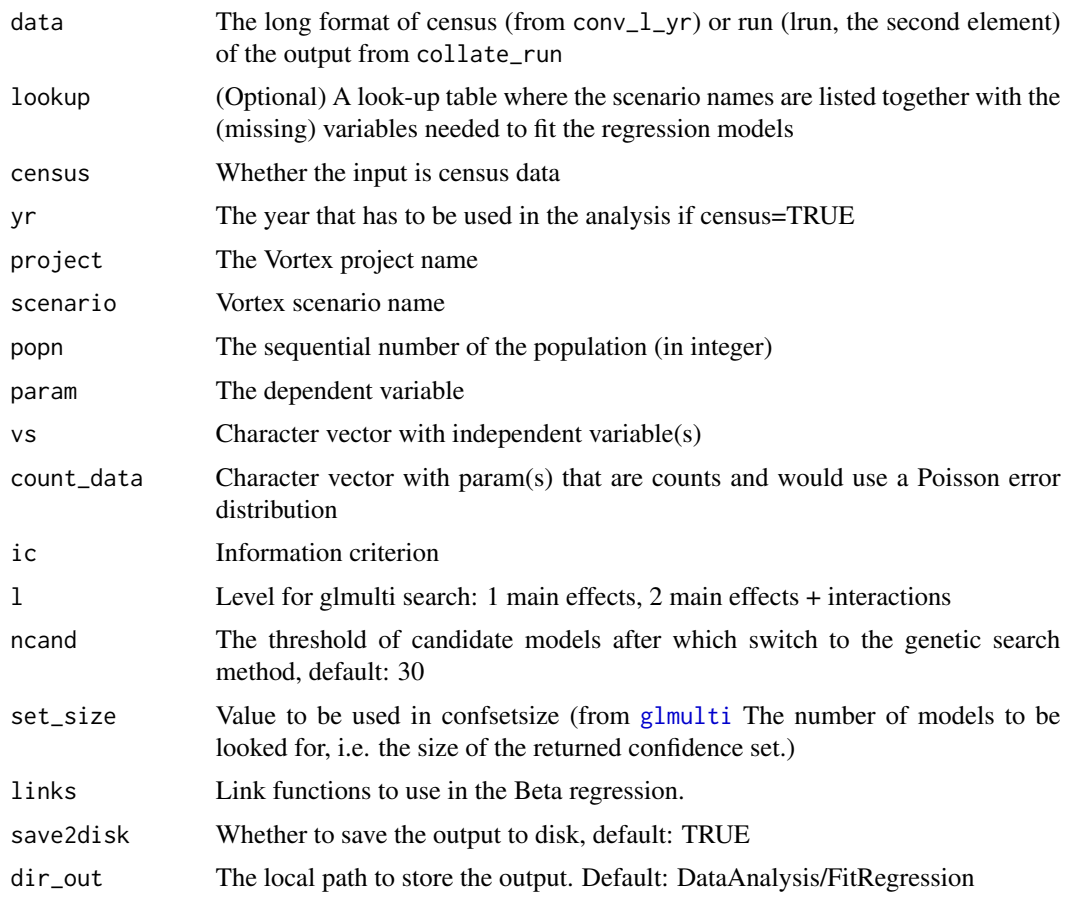

## Details

fit\_regression fits a different type of regression model depending on the dependent variable. When this is a count (e.g. N or the number of alleles), the function will fit a Generalized Linear Model. The first fit is attempted with a Poisson error distribution and if the dispersion parameter (calculated as  $residualdeviance/df$  is larger than (the somewhat arbitrary cut off of) 1.5, the model will be refitted with a quasipoisson error distribution (a message is displayed if this happens).

fit\_regression establishes whether the dependent variable is a count by searching for it in count\_data. If the users generated their own dependent variable (e.g. through a PS), this has to be included in count\_data to indicate fit\_regression that it is analysing count data.

When the number of alleles is the dependent variable (from .run files), this is rounded to integer (to meet R requirement that count data are integers) before a GLM is fitted to the data.

If param is a proportion (e.g. Gene Diversity and Inbreeding), then the function uses a Beta regression from the R package betareg (Cribari-Neto & Zeileis 2010). Different link functions are tested and the one with the lowest AIC value is selected. The selected link function is displayed on the R console and the difference in the AIC scores relative to the best link function is also displayed.

In the initial fit of the model the main and interactions effects are included.

<span id="page-13-0"></span>Successively, a search for the best model is carried out. This is performed with the R package [glmulti](#page-0-0) (Calcagno & de Mazancourt 2010). fit\_regression will conduct an exhaustive search if ncand is less or equal to the number of candidate models, otherwise it will use a genetic search method (see glmulti documentations for more details about the search methods). When [glmulti](#page-0-0) uses the genetic search method, two small files (with extension .modgen.back and .mods.back. are written in the working directory even if save2disk=FALSE.

fit\_regression explicitly ignores NA.

Depending on the data, fitting several Beta regression models to complete the search may be a long (and memory hungry) process. Also, the package betareg has the limitation (at least at the moment of writing) that cannot handle analysis of data when the dependent variable takes value of either exactly 0 or 1.

See vignette for a more detailed explanation of fit\_regression.

#### Value

A glmulti object with the best models found.

## References

Calcagno, V., and C. de Mazancourt. 2010. glmulti: an R package for easy automated model selection with (generalized) linear models. Journal of Statistical Software 34:1-29.

Cribari-Neto, F., and Zeileis, A. (2010) Beta regression in R. Journal of Statistical Software 34(2).

```
# Using Pacioni et al. example data. See ?pac.run.lhs and ?pac.lhs for more
# details.
data(pac.run.lhs, pac.lhs)
# Remove base scenario from .stdat data
pac.lhs.no.base <- pac.lhs[!pac.lhs$scen.name == 'ST_LHS(Base)', ]
# Use function lookup_table to obtain correct parameter values at year 0
lkup.ST_LHS <- lookup_table(data=pac.lhs.no.base, project='Pacioni_et_al',
                            scenario='ST_LHS',
                            pop='Population 1',
                            SVs=c('SV1', 'SV2', 'SV3', 'SV4', 'SV5', 'SV6', 'SV7'),
                            save2disk=FALSE)
# Remove base scenario from .run output in long format
lrun.ST_LHS.no.base <- pac.run.lhs[[2]][!pac.run.lhs[[2]]$Scenario == 'ST_LHS(Base)', ]
reg <- fit_regression(data=lrun.ST_LHS.no.base, lookup=lkup.ST_LHS,
                      census=FALSE,
                      project='Pacioni_et_al', scenario='ST_LHS', popn=1,
                      param='N', vs=c('SV1', 'SV2', 'SV3'), l=2, ncand=30,
                      save2disk=FALSE)
 # Clean up of residual files written by glmulti
 # Note, in some OS (W) these files may be locked because in use by R and have
```

```
# to be manually after the R session has been either terminated or restarted
 file.remove(c('Pacioni_et_al_ST_LHS_N.modgen.back',
               'Pacioni_et_al_ST_LHS_N.mods.back'))
# Example of information you can obtained once you have run fit_regression
# The formula for the best model
bestmodel <- reg@formulas[1]
# The formulae for the best 30 model
bestmodels <- reg@formulas
# List of IC values
qaicvalues <- reg@crits
# QAIC differences between the first 5 best models (stored in 'delta')
delta <- as.vector(NULL)
for (i in 1:5) {
  del <- qaicvalues[i+1] - qaicvalues[i]
  delta <- c(delta, del)
}
# The best model's coefficients
coef.best <- coef(reg@objects[[1]])
# The model averaged coefficients
coef.all <- glmulti::coef.glmulti(reg)
coefs <- data.frame(Estimate=coef.all[,1],
                    Lower=coef.all[,1] - coef.all[,5],
                    Upper=coef.all[,1] + coef.all[,5])
# Plot IC profile
plot(reg, type='p')
# Plot of model averaged importance of terms
plot(reg, type='s')
```
![](_page_14_Picture_113.jpeg)

File names are sorted using gtools::mixedsort().

#### Usage

```
get_file_paths(path, pattern, fn_name, fname, verbose = FALSE)
```
## <span id="page-15-0"></span>Arguments

![](_page_15_Picture_157.jpeg)

## Value

A character vector of fully qualified file paths

line\_plot\_year *Line plots of Vortex parameters vs years*

## Description

line\_plot\_year generates line plots of the selected Vortex parameters for the selected populations, for all simulated years.

## Usage

```
line_plot_year(
 data,
 project,
  scenario,
 params = c("PExtinct", "Nextant", "Het", "Nalleles"),
 plotpops = c("all"),
  save2disk = TRUE,dir_out = "Plots"
\mathcal{L}
```
## Arguments

![](_page_15_Picture_158.jpeg)

## Details

Plots are ggplot objects. When save2disk=TRUE these are saved as .rda and .pdf files

## <span id="page-16-0"></span>line\_plot\_year\_mid 17

## Value

Line  $plot(s)$ 

#### Examples

```
# Using Pacioni et al. example data. See ?pac.clas for more details.
data(pac.clas)
lineplot.st.classic <- line_plot_year(data=pac.clas, project='Pacioni_et_al',
                       scenario='ST_Classic',
                       params=c('PExtinct', 'Nextant', 'Het', 'Nalleles'),
                       save2disk=FALSE)
```
line\_plot\_year\_mid *Line plots of Vortex parameters vs years*

## Description

line\_plot\_year\_mid generates line plots of the selected Vortex parameters for the selected populations, from year zero to yrmid. The purpose of these plots is to 'zoom' in the initial phase of the simulations to better appreciate dynamics of the parameters of interest.

#### Usage

```
line_plot_year_mid(
  data,
 project,
  scenario,
  yrmid = 1,
  params = c("PExtinct", "Nextant", "Het", "Nalleles"),
 plotpops = c("all"),
  save2disk = TRUE,dir_out = "Plots"
)
```
## Arguments

![](_page_16_Picture_153.jpeg)

## Details

Plots are ggplot objects. When save2disk=TRUE these are saved as .rda and .pdf files

#### Value

Line  $plot(s)$ 

## Examples

```
# Using Pacioni et al. example data. See ?pac.clas for more details.
data(pac.clas)
lineMidPlot.st.classic <- line_plot_year_mid(data=pac.clas,
                          project='Pacioni_et_al',
                          scenario='ST_Classic',
                          yrmid=50,
                          params=c('PExtinct', 'Nextant', 'Het', 'Nalleles'),
                          save2disk=FALSE)
```
lookup\_table *Summary table of simulation parameters*

## Description

lookup\_table creates a table that summarises simulation parameters. The final table will have a line for each scenario and one column for each parameter requested with SVs.

## Usage

```
lookup_table(
  data,
 project,
  scenario,
 pop = "Population 1",
 SVs = c("SV1"),
  save2disk = TRUE,
 dir_out = "ProcessedData"
\lambda
```
#### Arguments

![](_page_17_Picture_164.jpeg)

<span id="page-17-0"></span>

#### <span id="page-18-0"></span>m\_scatter 19

#### Details

If the name of the populations were changed, the user has to indicate a population to be used as reference, otherwise lookup\_table will look for a population named 'Population 1' (i.e. Vortex default name for the first population).

lookup\_table reports the values of SVs at year zero. This is done because parameters may take value 'zero' if the relevant population goes extinct.There are cases where Vortex may not evaluate some parameters at year 0. This may happen, for example, when a population is empty at initialization (i.e. the initial population size is zero), or when K is set to zero at the beginning of the simulation. The user should check the values reported and check the Vortex input files if these do not look correct.

SVs can be any variable included in the data, including GS or PS set up in Vortex.

## Value

A data.frame with scenario names and parameter values

## Examples

```
# Using Pacioni et al. example data. See ?pac.clas for more details.
data(pac.clas)
lkup.st.classic <- lookup_table(data=pac.clas, project='Pacioni_et_al',
                   scenario='ST_Classic', pop='Population 1',
                   SVs=c('SV1', 'SV2', 'SV3', 'SV4', 'SV5', 'SV6', 'SV7'),
                   save2disk=FALSE)
```
m\_scatter *Generates a matrix of scatter plots*

## Description

m\_scatter generates a matrix of pairwise scatter plots to graphically investigate possible associations between variables.

## Usage

```
m_scatter(
 data,
  data_type = "dat",lookup = NULL,yr = 1,
 popn = 1,
 param = "N".vs = NA.
  save2disk = TRUE,
 fname = NULL,
  dir_out = "Plots"
)
```
## Arguments

![](_page_19_Picture_189.jpeg)

## Details

The output from collate\_dat is the preferred input for this function as large datasets will require a long time to be plotted.

It may be convenient to pass the dependent variable of a regression model with param so that all the pairwise scatter plots of this variable will be in one line.

## Value

A matrix of scatter plots

```
# Using Pacioni et al. example data. See ?pac.lhs for more details.
data(pac.lhs)
# Remove base scenario
pac.lhs.no.base <- pac.lhs[!pac.lhs$scen.name == 'ST_LHS(Base)', ]
# Get correct parameter values at year 0
lkup.ST_LHS <- lookup_table(
   data=pac.lhs.no.base, project='Pacioni_et_al',
   scenario='ST_LHS',
   pop='Population 1',
   SVs=c('SV1', 'SV2', 'SV3', 'SV4', 'SV5', 'SV6', 'SV7'),
   save2disk=FALSE)
scatter.plot <- m_scatter(
   data=pac.lhs.no.base[1:33],
   data_type='dat',
   lookup=lkup.ST_LHS,
   yr=120,
   popn=1,
   param='Nall',
   vs=c('SV1', 'SV2', 'SV3'),
   save2disk=FALSE)
```
<span id="page-20-0"></span>

Nadults calculates, for several scenarios, the harmonic mean of the total number of adults between yr0 and yrt. These can be use to calculate Ne/N ratios where relevant.

#### Usage

```
Nadults(
  data,
  scenarios = "all",
  npops_noMeta = 1,
  appendMeta = FALSE,
  gen = 1,yr0 = 1,
  yrt = 2,
  save2disk = TRUE,
  fname = "Nadults",
  dir_out = "DataAnalysis"
)
```
## Arguments

![](_page_20_Picture_174.jpeg)

## Details

yrt is adjusted by subtracting the number of years of the generation time (rounded to the nearest integer). In this way the user can provide the same yr0, yrt and gen to Nadults and Ne and these values are adjusted internally to correctly calculate the Ne/N ratios where relevant. If this behaviour is not desired, use gen=0.

# <span id="page-21-0"></span>Value

A data.table (data.frame if [data.table](#page-0-0) is not loaded) with Nb values

## Examples

```
# Using Pacioni et al. example data. See ?pac.yr for more details.
data(pac.yr)
NadultAll <- Nadults(data=pac.yr[[2]], scenarios='all', gen=2.54, yr0=50,
                     yrt=120, save2disk=FALSE)
```
Ne *Calculate the effective population size (Ne)*

## Description

Ne calculates the effective population size (Ne) between yr0 and yrt for several scenarios based on the loss of genetic diversity (expected heterozygosity) using the temporal approach.

## Usage

```
Ne(
  data = NULL,scenarios = "all",
  gen = 1,yr0 = 1,
  yrt = 2,
  save2disk = TRUE,
  fname = "Ne",
  dir_out = "DataAnalysis"
)
```
#### Arguments

![](_page_21_Picture_159.jpeg)

#### <span id="page-22-0"></span>pac.clas 23

#### Details

yr0 is adjusted by adding the number of years of the generation time (rounded to the nearest integer). In this way the user can provide the same  $yr0, yrt$  and gen to Nadults and Ne and these values are adjusted internally to correctly calculate the Ne/N ratios where relevant. If this behaviour is not desired, use gen=0.

NOTE: When a population goes extinct, the results of the calculations are spurious (they are 0.5). This may change in future versions.

## Value

A [data.table](#page-0-0) (data.frame if data.table is not loaded) with Ne values

#### Examples

```
# Using Pacioni et al. example data. See ?pac.clas for more details.
data(pac.clas)
# Calculate Ne for all scenarios in the data. Note the odd value for scenario
# 12, consequent to the population going extinct.
NeAll <- Ne(data=pac.clas, scenarios='all', gen=2.54, yr0=50, yrt=120,
         save2disk=FALSE)
```
pac.clas *Collated results from Vortex scenarios - Pacioni et al. (2017)*

#### Description

Subset (only 3 runs) of data from Pacioni et al. (2017) used to conduct a sensitivity analysis on demographic parameters. Vortex outputs, from the project named 'Pacioni\_et\_al' and (Single-Factor) sensitivity test scenario 'ST\_Classic' (.stdat files), were collated with collate\_dat.

## Format

a data.frame of 2904 observations of 68 variables.

## Source

Pacioni, C., Williams, M., Lacy RC, Spencer, P.B.S. and Wayne, A.F. (2017) Predators and genetic fitness: key threatening factors for the conservation of bettong species. Pacific Conservation Biology. [DOI:10.1071/PC17002](https://doi.org/10.1071/PC17002)

```
data("pac.clas")
head(pac.clas)
```
<span id="page-23-0"></span>pac.clas.lookup *Look-up table*

#### Description

Data from Pacioni et al. (2017) - sensitivity test scenario 'ST\_Classic' - were used to generate a look-up table sizes using lookup\_table.

#### Format

A data.frame with 24 observations of 8 variables.

#### Source

Pacioni, C., Williams, M., Lacy RC, Spencer, P.B.S. and Wayne, A.F. (2017) Predators and genetic fitness: key threatening factors for the conservation of bettong species. Pacific Conservation Biology. [DOI:10.1071/PC17002](https://doi.org/10.1071/PC17002)

#### Examples

data("pac.clas.lookup") head(pac.clas.lookup)

pac.clas.Nadults *Harmonic mean of adults and population sizes*

## Description

Data from Pacioni et al. (2017) - sensitivity test scenario 'ST\_Classic' - were used to calculate the harmonic mean of adults and population sizes using Nadults.

## Format

A data.frame with 24 observations of 4 variables.

#### Source

Pacioni, C., Williams, M., Lacy RC, Spencer, P.B.S. and Wayne, A.F. (2017) Predators and genetic fitness: key threatening factors for the conservation of bettong species. Pacific Conservation Biology. [DOI:10.1071/PC17002](https://doi.org/10.1071/PC17002)

#### Examples

data("pac.clas.Nadults") head(pac.clas.Nadults)

<span id="page-24-0"></span>

Data from Pacioni et al. (2017) - sensitivity test scenario 'ST\_Classic' - were used to calculate the effective population size sizes using Ne.

#### Format

A data.frame with 24 observations of 2 variables.

#### Source

Pacioni, C., Williams, M., Lacy RC, Spencer, P.B.S. and Wayne, A.F. (2017) Predators and genetic fitness: key threatening factors for the conservation of bettong species. Pacific Conservation Biology. [DOI:10.1071/PC17002](https://doi.org/10.1071/PC17002)

#### Examples

data("pac.clas.Ne") head(pac.clas.Ne)

pac.clas.pairw *Results of pairwise comparisons of simulation scenarios*

## Description

Results of pairwise comparisons of simulation scenarios included in the sensitivity test scenario 'ST\_Classic' using pairwise.

## Format

A named list of 12 elements. See documentation for details.

#### Source

Pacioni, C., Williams, M., Lacy RC, Spencer, P.B.S. and Wayne, A.F. (2017) Predators and genetic fitness: key threatening factors for the conservation of bettong species. Pacific Conservation Biology. [DOI:10.1071/PC17002](https://doi.org/10.1071/PC17002)

## Examples

data("pac.clas.pairw") head(pac.clas.pairw)

<span id="page-25-0"></span>

Data from Pacioni et al. (2017) used to conduct a sensitivity analysis on demographic parameters. Vortex outputs, from the project named 'Pacioni\_et\_al' and (Latin Hypercube Sampling) sensitivity test scenario 'ST\_LHS' (.stdat files), were collated with collate\_dat.

## Format

A data.frame of 6171 observations of 68 variables.

## Source

Pacioni, C., Williams, M., Lacy RC, Spencer, P.B.S. and Wayne, A.F. (2017) Predators and genetic fitness: key threatening factors for the conservation of bettong species. Pacific Conservation Biology. [DOI:10.1071/PC17002](https://doi.org/10.1071/PC17002)

#### Examples

data("pac.lhs") head(pac.lhs)

pac.run.lhs *Collated results from Vortex scenarios - Pacioni et al. (2017)*

## **Description**

Data from Pacioni et al. (2017) used to conduct a sensitivity analysis on demographic parameters. Vortex outputs, from the project named 'Pacioni\_et\_al' and (Latin Hypercube Sampling) sensitivity test scenario 'ST\_LHS' (.run files), were collated with collate\_run.

## Format

A named list of two data.frames: run (153 obs, 7 var), lrun (153 obs, 8 var).

#### Source

Pacioni, C., Williams, M., Lacy RC, Spencer, P.B.S. and Wayne, A.F. (2017) Predators and genetic fitness: key threatening factors for the conservation of bettong species. Pacific Conservation Biology. [DOI:10.1071/PC17002](https://doi.org/10.1071/PC17002)

#### Examples

data("pac.run.lhs") head(pac.run.lhs)

<span id="page-26-0"></span>

Data from Pacioni et al. (2017) used to conduct a sensitivity analysis on demographic parameters. Vortex outputs, from the project named 'Pacioni\_et\_al' and (Single-Factor) sensitivity test scenario 'ST\_Classic' (.yr files), were collated with collate\_yr.

#### Format

A named list of two elements: all (8712 obs, 26 var), means (2904 obs, 25 var).

## Source

Pacioni, C., Williams, M., Lacy RC, Spencer, P.B.S. and Wayne, A.F. (2017) Predators and genetic fitness: key threatening factors for the conservation of bettong species. Pacific Conservation Biology. [DOI:10.1071/PC17002](https://doi.org/10.1071/PC17002)

#### Examples

data("pac.yr") head(pac.yr)

pairwise *Pairwise comparisons and ranks of scenarios*

#### Description

pairwise conducts pairwise comparisons against a baseline scenario using sensitivity coefficients and strictly standardised mean difference. It also ranks scenarios (and/or parameters when relevant) using these statistics. When yrs='max' (default), VortexR automatically sets yrs to the last year of the simulation.

## Usage

```
pairwise(
  data,
 project,
  scenario,
  params = c("PExtinct", "Nextant", "Het", "Nalleles"),
  yrs = "max",ST = FALSE,
  type = NA,
  group.mean = FALSE,
  SVS = NA,
```
#### 28 pairwise controlled by the controlled by the controlled by the controlled by the pairwise controlled by the controlled by the controlled by the controlled by the controlled by the controlled by the controlled by the con

```
save2disk = TRUE,
  dir_out = "DataAnalysis/Pairwise"
\lambda
```
#### Arguments

![](_page_27_Picture_177.jpeg)

## Details

Pairwise comparisons against a baseline scenario are conducted using sensitivity coefficients (SC, Drechsler et al. 1998) and strictly standardised mean difference (SSDM, Zhang 2007).

pairwise ranks, for each population, the scenarios (and SVs if relevant, see below) based on the absolute value of the statistics (either SC or SSMD) regardless of the sign. That is, the scenario with the absolute SC or SSMD value most different from zero will have a rank equal to '1'. The actual statistics need to be inspected to evaluate the direction of the change.

The Kendall's coefficient of concordance is calculated to test whether the order of ranked scenarios (or SVs if relevant) is statistically consistent across the chosen points in time and parameters (or SVs). For example, if 100 years were simulated, yrs=c(50,100) and params=c('Nall','Het'), the consistency of ranking will be tested across the four raters (i.e. Nall at year 50, and at year 100, Het at year 50 and at year 100). Kendall's test operates a listwise deletion of missing data. However, when data in a whole column (i.e. ranks for a parameter) are missing, the column is removed before the statistic is calculated (See vignette for more information).

It is possible to evaluate the mean effect of a range of values for certain parameters on their outcome variables of interest (i.e. ranking the parameters, rather than scenarios). This is automatically done when the analysis is conducted on with ST=TRUE, type='Single-Factor' and there is more than one SV passed with the argument SVs. Alternatively, it is achievable with a combined use of group.mean=TRUE,SVs. The first argument result in the calculations, following Conroy and Brook (2003), of the mean SC and SSMD for each group of scenarios that have different parameter values.

#### pairwise 29

SVs provides the names of the parameters to be considered. Parameters are then ranked accordingly (See vignette for more information).

The parameter values passed with SVs are evaluated at year=0. This is done because these parameters may take value 'zero' if the relevant populations goes extinct. There are cases where Vortex may not evaluate these parameters even at year 0. This may happen, for example, when a population is empty at initialization (i.e. the initial population size is zero), or when K is set to zero at the beginning of the simulation. The user has to make sure that the values for the parameters passed in are correct.

Note that it only makes sense to rank parameters in a ST run when the Single-Factor option is used in Vortex. This is because with Single-Factor, the parameters are modified one at the time (See vignette for more information).

## Value

A list of six elements:

- A data.frame with SC values for all scenarios
- A data.frame with SSMD values
- A data.frame with p-values for SSMD values
- A data.frame with the scenario ranks based on SC and one based on SSMD
- The output of the Kendall's test

If group\_mean=TRUE there will be six additional elements:

- A data.frame with the mean SC values for each parameter
- A data.frame with the mean SSMD values
- A data.frame with p-values calculated for the mean SSMD values
- A data.frame with the parameter ranks based on the mean SC and one based on the mean SSMD
- The output of the Kendall's test performed on the ranking of the parameters

#### References

Conroy, S. D. S., and B. W. Brook. 2003. Demographic sensitivity and persistence of the threatened white- and orange-bellied frogs of Western Australia. Population Ecology 45:105-114.

Drechsler, M., M. A. Burgman, and P. W. Menkhorst. 1998. Uncertainty in population dynamics and its consequences for the management of the orange-bellied parrot *Neophema chrysogaster*. Biological Conservation 84:269-281.

Zhang, X. D. 2007. A pair of new statistical parameters for quality control in RNA interference high-throughput screening assays. Genomics 89:552-561.

```
# Using Pacioni et al. example data. See ?pac.clas for more details.
data(pac.clas)
pairw<-pairwise(data=pac.clas, project='Pacioni_et_al', scenario='ST_Classic',
              params=c('Nall', 'Het'), yrs=c(60,120), ST=TRUE,
```
#### <span id="page-29-0"></span>30 Pextinct

```
type='Single-Factor',
SVs=c('SV1', 'SV2', 'SV3', 'SV4', 'SV5', 'SV6', 'SV7'),
save2disk=FALSE)
```
Pextinct *Cumulative probability of extinction at the end of the simulation*

## Description

Pextinct calculates the cumulative probability of extinction at the by calculating the proportion of runs in which a population goes extinct for each scenario.

## Usage

```
Pextinct(
  data,
  project,
  scenario,
  ST = FALSE,
  save2disk = TRUE,
  dir_out = "DataAnalysis/Pextinct"
)
```
## Arguments

![](_page_29_Picture_154.jpeg)

## Details

Pextinct then compares each scenario by calculating the strictly standardised mean difference (SSMD, Zhang 2007) and reports this statistic with its associated p values. Raw data are also reported.

## Value

A list with two elements, a table (data.table) with the mean Probability of extinction and its SD, the SSMD and its associated p-value for each scenario and population, and a table (data.table) with each iteration where extinction is coded as one (and zero for no extinction)

## <span id="page-30-0"></span>PrefixAndRepeat 31

## References

Zhang, X. D. 2007. A pair of new statistical parameters for quality control in RNA interference high-throughput screening assays. Genomics 89:552-561.

#### Examples

```
# Using Pacioni et al. example data. See ?pac.run.lhs for more details.
data(pac.run.lhs)
Pext <- Pextinct(pac.run.lhs[[2]], project='Pacioni_et_al',
  scenario='ST_Classic', ST=TRUE, save2disk=FALSE,
  dir_out='DataAnalysis/Pextinct')
```
PrefixAndRepeat *Return a prefixed and repeated string of character*

## Description

Return a prefixed and repeated string of character

## Usage

PrefixAndRepeat(chars, times = 1, prefix = "")

## Arguments

![](_page_30_Picture_118.jpeg)

pval *Calculates p-values from z-values*

#### Description

pval calculates one-tailed p values from a vector that contains z-values and it is geenrally used internally.

#### Usage

pval(x)

#### Arguments

x z-values

# <span id="page-31-0"></span>Value

A numeric vector of length equal to length $(x)$ 

## Examples

z <- c(1.645, 1.96, 3.09) pval(z)

![](_page_31_Picture_175.jpeg)

Calculate the mean recovery rate (Pacioni et al 2017) and compare *scenarios*

## Description

rRec calculates the mean and standard deviation growth rate between the time  $yr0$  and  $yrt$ , which was defined as 'recovery rate' by Pacioni et al (in press). The function then calculates the strictly standardised mean difference (SSMD, Zhang 2007) for each scenario, and each population contained in the data. rRec uses this statistic to compare each scenario (providing associated p-values) with a baseline scenario.

## Usage

```
rRec(
  data,
  project,
  scenario,
  ST = FALSE,runs,
  yr0 = 1,
  yrt,
  save2disk = TRUE,dir_out = "DataAnalysis/rRec"
\mathcal{L}
```
## Arguments

![](_page_31_Picture_176.jpeg)

<span id="page-32-0"></span> $\frac{\text{se2sd}}{33}$ 

## Details

```
The means and standard deviations are calculated as: ** check how to insert formula in Roxy tags**
rRec = sigma(Ni*Mi) / sigma(Ni) (N1*M1+N2*M2+N3*M3)/(N1+N2+N3) SD =N1*S1+N2*S2+N3*S3/(N1+N2+N3)
```
Where M is the mean growth rate in each year, N is the sample size (number of simulation runs) and S is the standard deviation.

The baseline scenario is selected with the argument scenario. However, if the simulations were part of a sensitivity testing (as indicated by ST) then the baseline scenario is selected using the scenario with the suffix '(Base)'.

# Value

A table (data.table) with the mean rRec and its SD, the SSMD and its associated p-value for each scenario and population

## References

Zhang, X. D. 2007. A pair of new statistical parameters for quality control in RNA interference high-throughput screening assays. Genomics 89:552-561.

Pacioni, C., and Mayer, F. (2017). vortexR: an R package for post Vortex simulation analysis.

## Examples

```
# Using Pacioni et al. example data. See ?pac.clas for more details.
data(pac.clas)
recov <- rRec(pac.clas, project='Pacioni_et_al', scenario='ST_Classic',
              ST=TRUE, runs=3, yr0=1, yrt=120, save2disk=FALSE,
              dir_out='DataAnalysis/rRec')
```
se2sd *Standard Error from a vector*

## **Description**

Standard Error from a vector

#### Usage

se2sd(se, no)

#### Arguments

![](_page_32_Picture_139.jpeg)

# Value

The standard deviation of the values

<span id="page-33-0"></span>

SSMD\_matrix conducts pairwise comparisons for all possible pairs using strictly standardised mean difference (SSDM, Zhang 2007).

#### Usage

```
SSMD_matrix(
  data,
  project,
  scenario,
  params = c("PExtinct", "Nextant", "Het", "Nalleles"),
  yrs = "max",ST = FALSE,save2disk = TRUE,
  dir_out = "DataAnalysis/SSMD_matrix"
\lambda
```
## Arguments

![](_page_33_Picture_157.jpeg)

## Details

When yrs='max' (default), VortexR automatically sets yrs to the last year of the simulation.

## Value

A list where each element is a matrix of SSMD (belowe the diagonal) and related p-values (above the diagonal) for each combination of 'yrs', population and 'params'

#### References

Zhang, X. D. 2007. A pair of new statistical parameters for quality control in RNA interference high-throughput screening assays. Genomics 89:552-561.

#### <span id="page-34-0"></span>sta.evy5 35

#### Examples

```
# Using Campbell et al. and Pacioni et al. example data.
# See ?pacioni and ?campbell for more details on example data.
require(vortexRdata)
data("pac.clas")
SSMD_matrix(data=pac.clas, project="Pacioni_et_al",
scenario="ST_Classic",
params = c("PExtinct", "Nextant", "Het", "Nalleles"),
yrs = c(60, 120), ST = FALSE, save2disk = FALSE)
data(sta.main)
ssmd_mat <- SSMD_matrix(data=sta.main, project="test",
                       scenario="test",
                       params = c("PExtant", "Nextant"),
                       yrs = c(25, 50), ST = FALSE, save2disk = FALSE)
```
sta.evy5 *Collated results from Vortex scenarios - Campbell et al (2016)*

## Description

A dataset with the results from Vortex scenarios used in Campbell et al (2016) to simulate major application of control measures in every 5 year cycle. Vortex outputs, from the project named 'Starlingv3PopBased' and the sensitivity test scenario 'MReductEvy5' (.stdat files), were collated with collate\_dat.

#### Format

a data.frame with 1020 observations of 47 variables.

## Source

Campbell et al. (2016). Assessing the economic benefits of starling detection and control to Western Australia. Australasian Journal of Environmental Management, 23, 81-99. [DOI:10.1080/14486563.2015.1028486](https://dx.doi.org/10.1080/14486563.2015.1028486)

```
data("sta.evy5")
head(sta.evy5)
```
<span id="page-35-0"></span>

A dataset with the results from Vortex scenarios used in Campbell et al (2016) to simulate major application of control measures in every 5 year cycle, maintaining 2011 levels of investment. Vortex outputs, from the project named 'Starlingv3PopBased' and the sensitivity test scenario 'MReduction\_B11\_09Evy5' (.stdat files), were collated with collate\_dat.

#### Format

a data.frame with 1020 observations of 47 variables.

#### Source

Campbell et al. (2016). Assessing the economic benefits of starling detection and control to Western Australia. Australasian Journal of Environmental Management, 23, 81-99. [DOI:10.1080/14486563.2015.1028486](https://dx.doi.org/10.1080/14486563.2015.1028486)

#### Examples

```
data("sta.evy5.b11")
head(sta.evy5.b11)
```
sta.main *Collated results from Vortex scenarios - Campbell et al (2016)*

## Description

A dataset with the results from the main Vortex scenarios used in Campbell et al (2016). Vortex outputs, from the project named 'Starlingv3PopBased' (.dat files), were collated with collate\_dat.

#### Format

a data.frame with 1632 observations of 44 variables.

#### Source

Campbell et al. (2016). Assessing the economic benefits of starling detection and control to Western Australia. Australasian Journal of Environmental Management, 23, 81-99. [DOI:10.1080/14486563.2015.1028486](https://dx.doi.org/10.1080/14486563.2015.1028486)

```
data("sta.main")
head(sta.main)
```
<span id="page-36-0"></span>

vortexR facilitates Post Vortex Simulation Analysis (PVSA) by offering tools to collate multiple Vortex (v10) output files into one R object, generate plots and conduct basic analysis (e.g. pairwise comparisons of scenarios) and more advanced statistics such as fitting of a Generalised Linear Model (GLM) to investigate the main and the interaction effects of the variables of interest.

#### Details

vortexR has a number of functions that are useful during the development of a Vortex project and for its analysis after completion. vortexR makes it easy to automatise the creation of plots and computation of basic statistics to inspect the effect of changes carried out in the Vortex project. Once the project development is completed, the same framework used in vortexR during the development of the project can be refined and extended to include more advanced statistical analyses or can be easily included in Markdown documents for the creation of reports (by converting them into pdf) or update web-pages.

The use of vortexR ensures reproducibility and standardises analytical approaches in population viability analysis.

#### Documentations

Use help(package = 'vortexR') for a list of vortexR functions and their specific documentations.

A more detailed description of the package and functions can be opened with: vignette(package='vortexR',topic='User More vignettes may be come available in the future. Use vignette(package='vortexR') to see all the available vignettes.

## **Citation**

If you use vortexR, please cite: Pacioni, C., and Mayer, F. (2017). vortexR: an R package for post Vortex simulation analysis. Methods in Ecology and Evolution.

#### Get in touch

Please, use <https://github.com/carlopacioni/vortexR/issues> to report any issues with vortexR. If unsure, or for feedback, contact me at: carlo.pacioni 'at' gmail.com.

#### **Publications**

*Below there are listed a few publications that used* vortexR*.*

Campbell et al. (2016). Assessing the economic benefits of starling detection and control to Western Australia. Australasian Journal of Environmental Management, 23, 81-99. [DOI:10.1080/14486563.2015.1028486](https://dx.doi.org/10.1080/14486563.2015.1028486)

Pacioni, C., Williams, M., Lacy RC, Spencer, P.B.S. and Wayne, A.F. (2017) Predators and genetic fitness: key threatening factors for the conservation of bettong species. Pacific Conservation Biology. [DOI:10.1071/PC17002](https://doi.org/10.1071/PC17002)

# <span id="page-37-0"></span>Index

collate\_dat, [2](#page-1-0) collate\_one\_dat, [4](#page-3-0) collate\_proc\_data, [5](#page-4-0) collate\_run, [6](#page-5-0) collate\_yr, [7](#page-6-0) CompileIter, [8](#page-7-0) conv\_l\_yr, [9](#page-8-0) data.table, *[22,](#page-21-0) [23](#page-22-0)* df2disk, [10](#page-9-0) dot\_plot, [11](#page-10-0) fit\_regression, [12](#page-11-0) get\_file\_paths, [15](#page-14-0) glmulti, *[13,](#page-12-0) [14](#page-13-0)* line\_plot\_year, [16](#page-15-0) line\_plot\_year\_mid, [17](#page-16-0) lookup\_table, [18](#page-17-0) m\_scatter, [19](#page-18-0) Nadults, [21](#page-20-0) Ne, [22](#page-21-0) pac.clas, [23](#page-22-0) pac.clas.lookup, [24](#page-23-0) pac.clas.Nadults, [24](#page-23-0) pac.clas.Ne, [25](#page-24-0) pac.clas.pairw, [25](#page-24-0) pac.lhs, [26](#page-25-0) pac.run.lhs, [26](#page-25-0) pac.yr, [27](#page-26-0) pairwise, [27](#page-26-0) Pextinct, [30](#page-29-0) PrefixAndRepeat, [31](#page-30-0) pval, [31](#page-30-0) rRec, [32](#page-31-0) se2sd, [33](#page-32-0)

SSMD\_matrix, [34](#page-33-0) sta.evy5, [35](#page-34-0) sta.evy5.b11, [36](#page-35-0) sta.main, [36](#page-35-0)

vortexR, [37](#page-36-0)